# **Regulations Compliance Report**

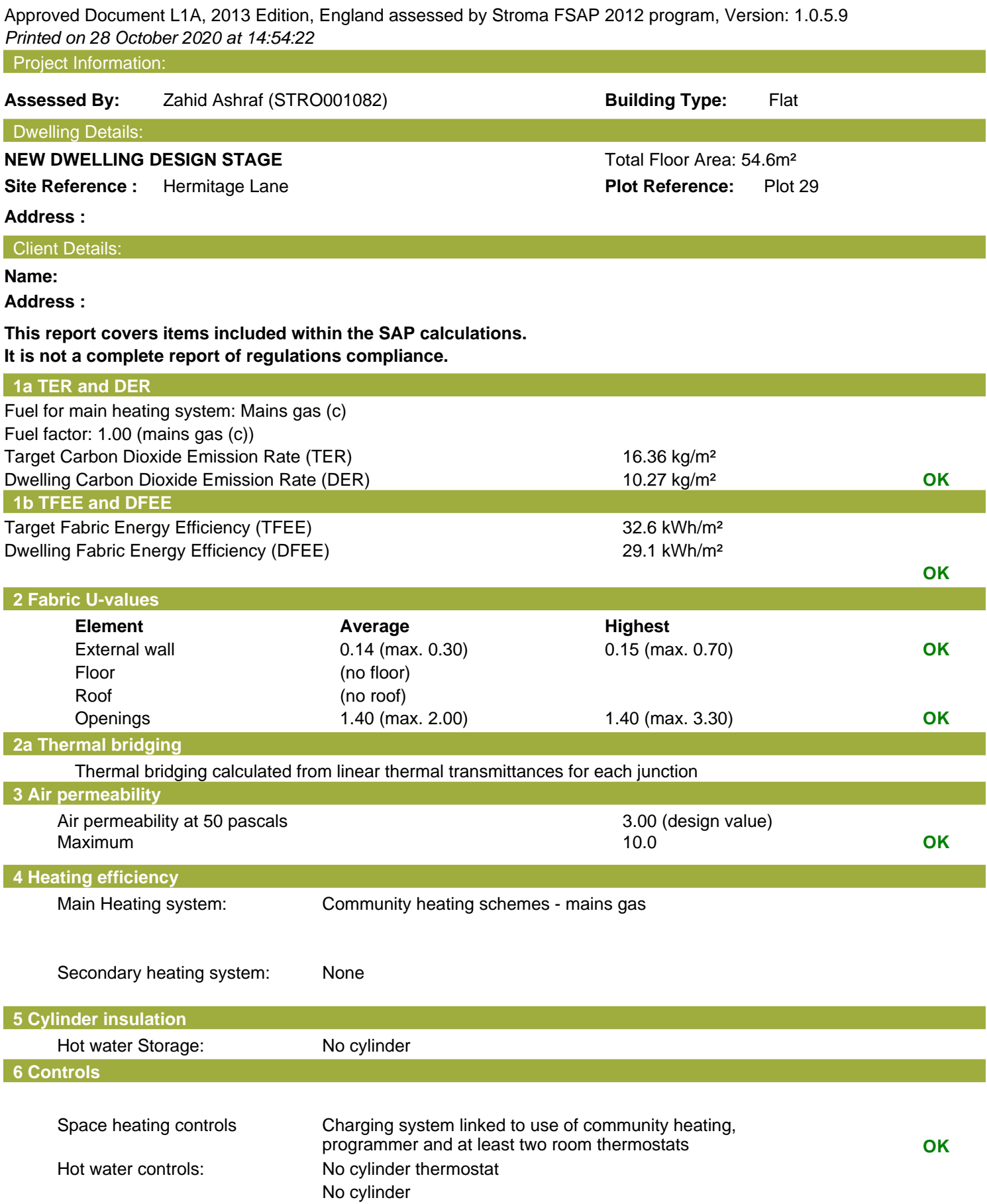

## **Regulations Compliance Report**

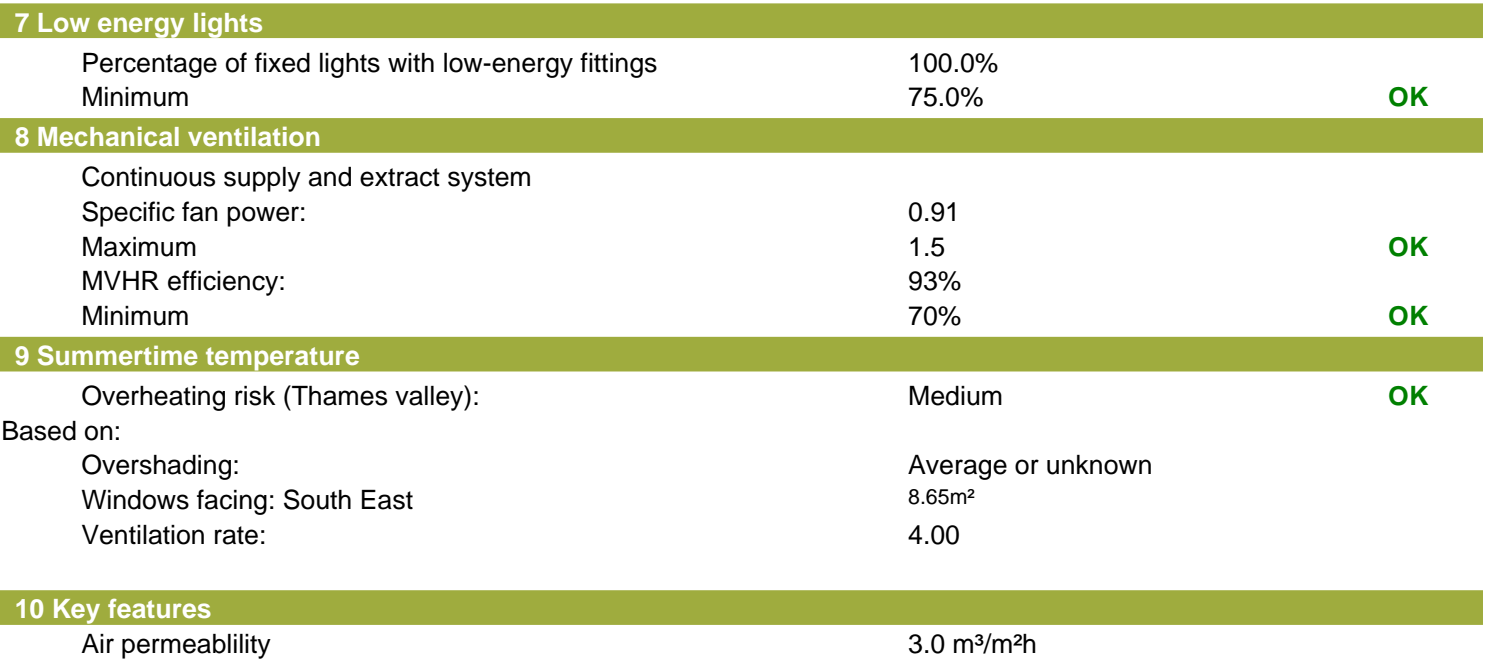

Community heating, heat from boilers – mains gas Photovoltaic array

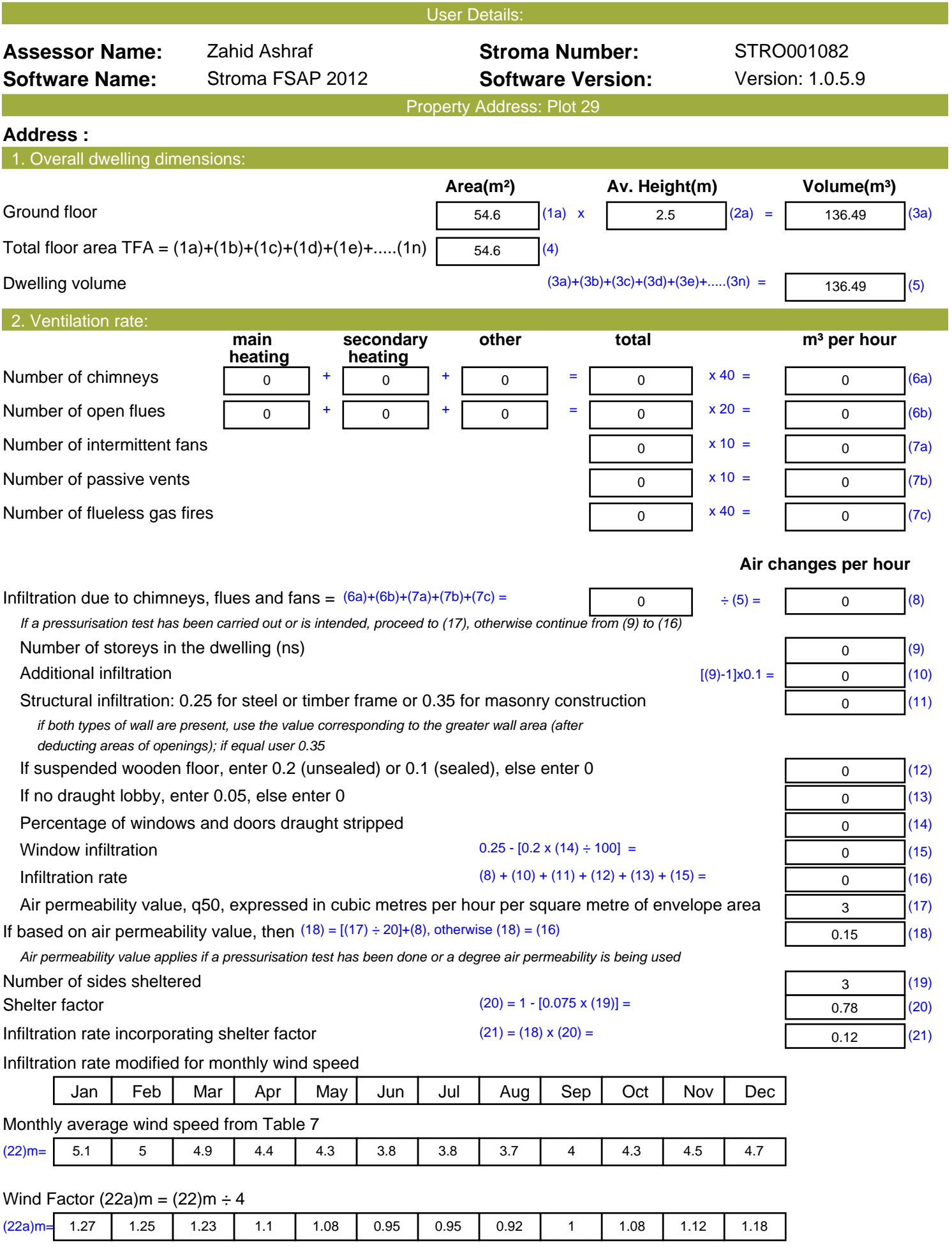

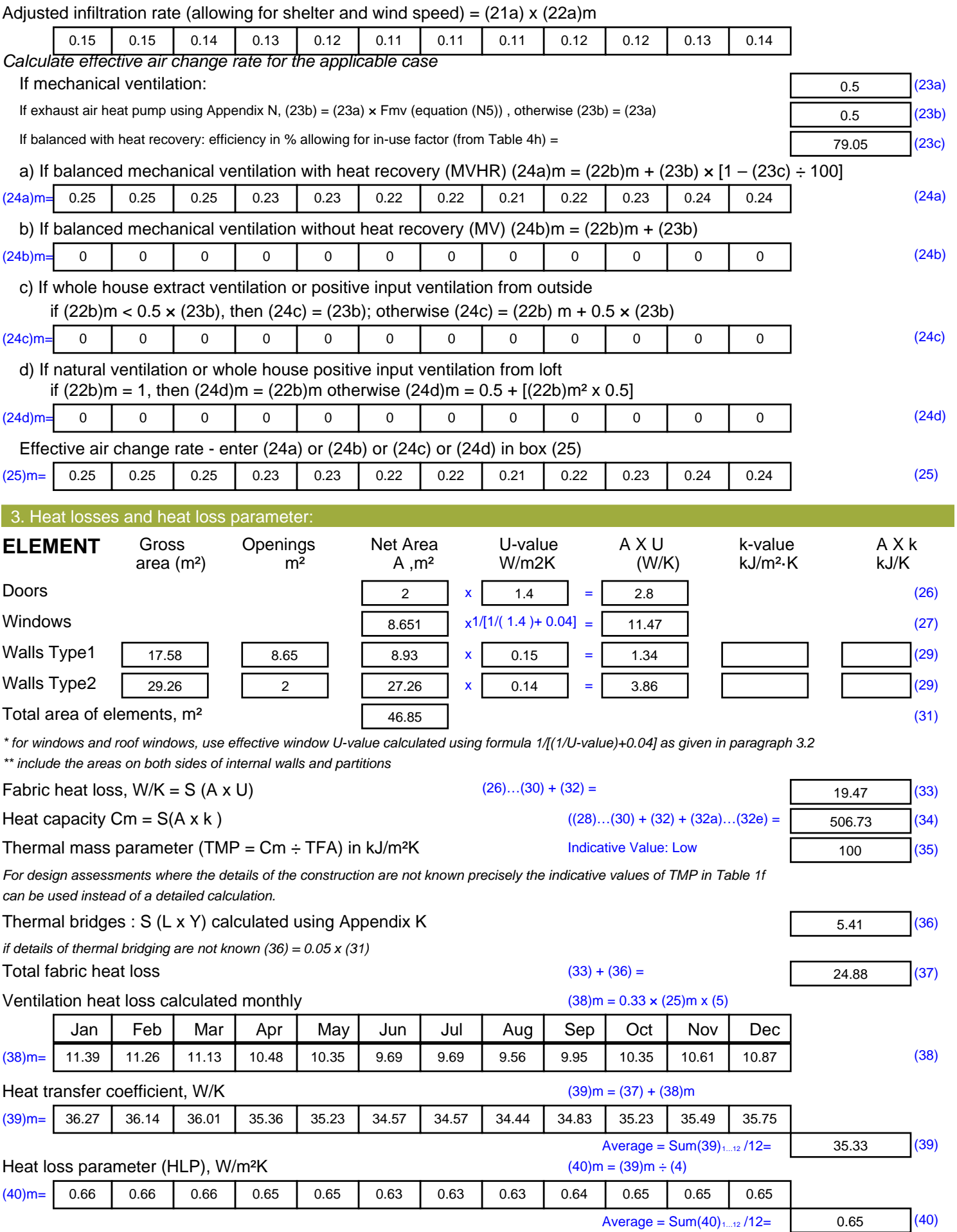

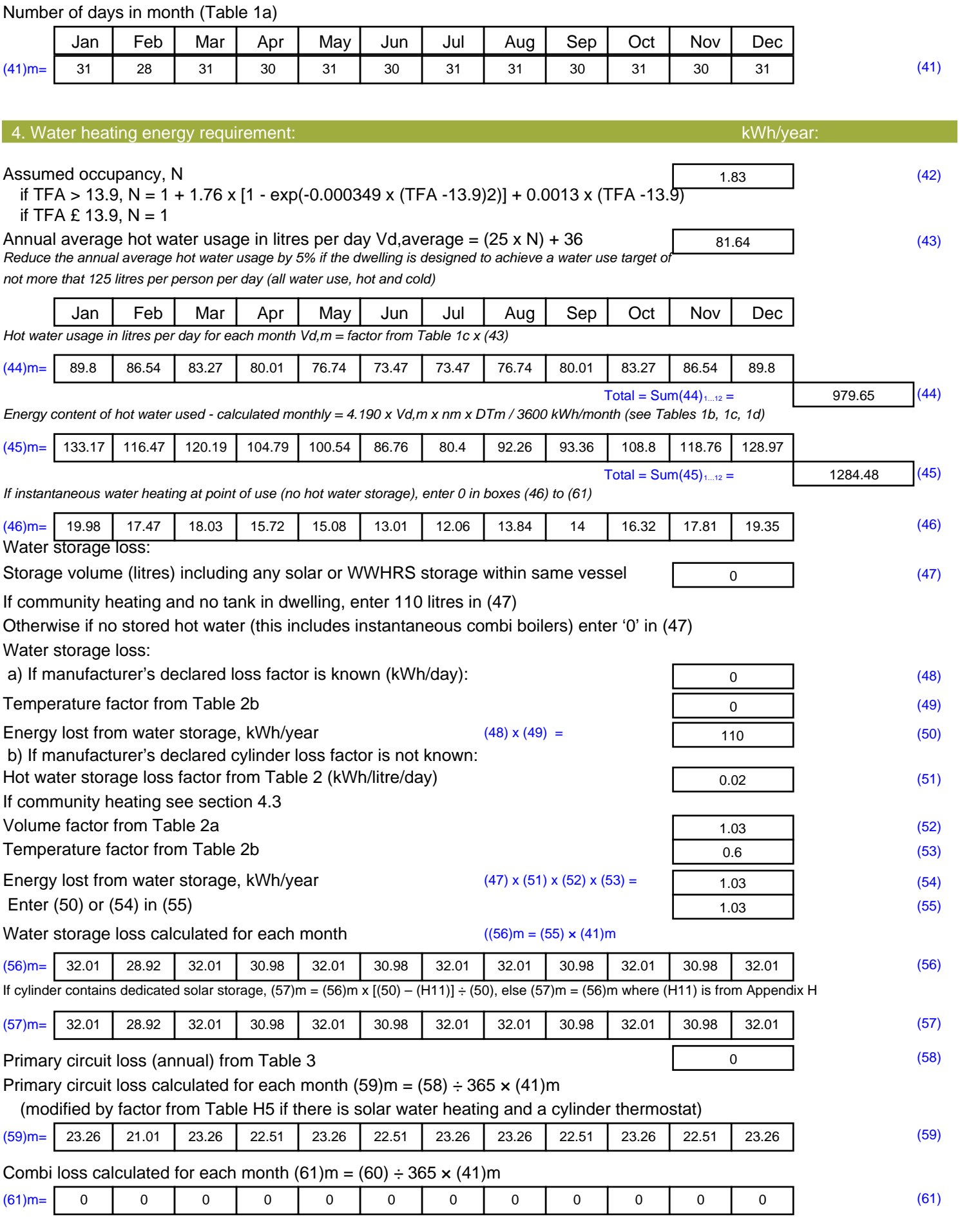

![](_page_5_Picture_789.jpeg)

![](_page_6_Picture_669.jpeg)

![](_page_7_Picture_342.jpeg)

![](_page_8_Picture_131.jpeg)

## **SAP 2012 Overheating Assessment**

*Calculated by Stroma FSAP 2012 program, produced and printed on 28 October 2020*

Property Details: Plot 29

![](_page_9_Picture_270.jpeg)

![](_page_10_Picture_495.jpeg)

![](_page_11_Picture_573.jpeg)

![](_page_12_Picture_530.jpeg)

![](_page_13_Picture_801.jpeg)

![](_page_14_Picture_667.jpeg)

![](_page_15_Picture_323.jpeg)

## **SAP Input**

![](_page_16_Picture_349.jpeg)

34.382 0.062 E7 Party floor between dwellings (in blocks of flats)

[Approved] 2.725 0.06 E18 Party wall between dwellings

Property Details: Plot 29

## **SAP Input**

![](_page_17_Picture_231.jpeg)

![](_page_17_Picture_232.jpeg)

![](_page_18_Picture_495.jpeg)

![](_page_19_Picture_582.jpeg)

![](_page_20_Picture_535.jpeg)

![](_page_21_Picture_798.jpeg)

![](_page_22_Picture_669.jpeg)

![](_page_23_Picture_350.jpeg)

![](_page_24_Picture_494.jpeg)

![](_page_25_Picture_576.jpeg)

![](_page_26_Picture_506.jpeg)

![](_page_27_Picture_796.jpeg)

![](_page_28_Picture_669.jpeg)

![](_page_29_Picture_333.jpeg)

![](_page_30_Picture_451.jpeg)

![](_page_31_Picture_83.jpeg)

![](_page_32_Picture_495.jpeg)

![](_page_33_Picture_583.jpeg)

![](_page_34_Picture_534.jpeg)

![](_page_35_Picture_798.jpeg)

![](_page_36_Picture_669.jpeg)

![](_page_37_Picture_461.jpeg)

![](_page_38_Picture_54.jpeg)